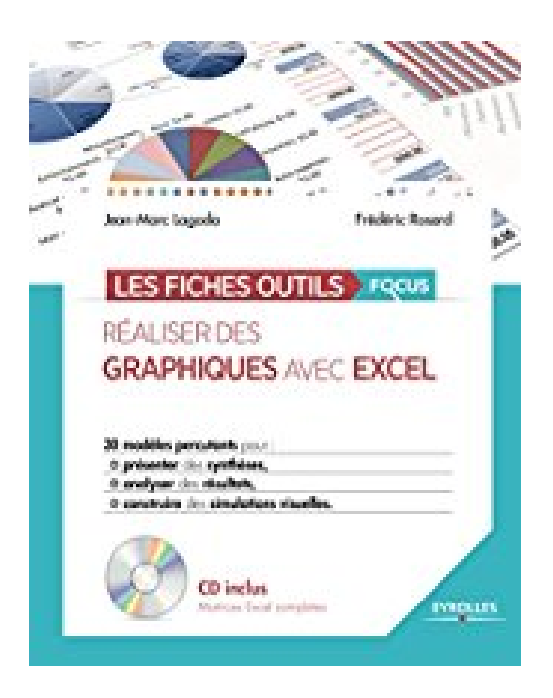

## **Réaliser des graphiques avec Excel (1Cédérom)**

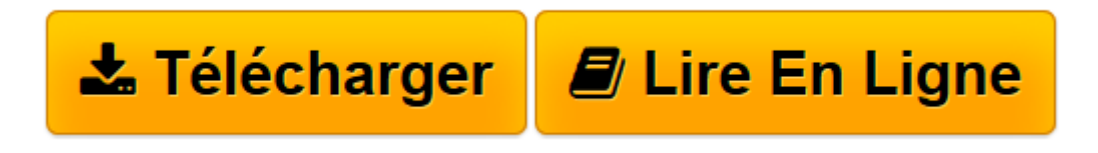

[Click here](http://bookspofr.club/fr/read.php?id=2212564252&src=fbs) if your download doesn"t start automatically

## **Réaliser des graphiques avec Excel (1Cédérom)**

Jean-Marc Lagoda, Frédéric Rosard

**Réaliser des graphiques avec Excel (1Cédérom)** Jean-Marc Lagoda, Frédéric Rosard

**[Télécharger](http://bookspofr.club/fr/read.php?id=2212564252&src=fbs)** [Réaliser des graphiques avec Excel \(1Cédérom\) ...pdf](http://bookspofr.club/fr/read.php?id=2212564252&src=fbs)

**[Lire en ligne](http://bookspofr.club/fr/read.php?id=2212564252&src=fbs)** [Réaliser des graphiques avec Excel \(1Cédérom\) ...pdf](http://bookspofr.club/fr/read.php?id=2212564252&src=fbs)

## **Téléchargez et lisez en ligne Réaliser des graphiques avec Excel (1Cédérom) Jean-Marc Lagoda, Frédéric Rosard**

## 128 pages

Présentation de l'éditeur

Pratique et basé sur l'expérience, ce guide opérationnel complet propose 30 modèles graphiques pour présenter des synthèses, analyser des résultats et construire des simulations visuelles avec Excel. 30 fiches opérationnelles. 30 conseils personnalisés. 30 cas pratiques. 85 illustrations. Sélectionner et réaliser le bon graphique pour ses présentations. Evaluer les objectifs visés avec Excel pour chaque graphique. Identifier les meilleures réponses graphiques aux problématiques métier. Organiser des graphiques dans un tableau de bord. Créer un tableau de bord opérationnel. Biographie de l'auteur

JEAN-MARC LAGODA est diplômé de Reims Management School, en marketing, RH et finance. Il a exercé pendant près de vingt uns dans le contrôle de gestion. Il est aujourd'hui consultant et formateur, en particulier à la Cegos, où il intervient dans les formations Excel. FREDERIC ROSARD est docteur en mathématiques. Il enseigne les mathématiques appliquées à l'université de Rennes I, ainsi que dans plusieurs écoles de commerce. Parallèlement, il intervient comme consultant pour diverses entreprises.

Download and Read Online Réaliser des graphiques avec Excel (1Cédérom) Jean-Marc Lagoda, Frédéric Rosard #YMF5BWA6SVT

Lire Réaliser des graphiques avec Excel (1Cédérom) par Jean-Marc Lagoda, Frédéric Rosard pour ebook en ligneRéaliser des graphiques avec Excel (1Cédérom) par Jean-Marc Lagoda, Frédéric Rosard Téléchargement gratuit de PDF, livres audio, livres à lire, bons livres à lire, livres bon marché, bons livres, livres en ligne, livres en ligne, revues de livres epub, lecture de livres en ligne, livres à lire en ligne, bibliothèque en ligne, bons livres à lire, PDF Les meilleurs livres à lire, les meilleurs livres pour lire les livres Réaliser des graphiques avec Excel (1Cédérom) par Jean-Marc Lagoda, Frédéric Rosard à lire en ligne.Online Réaliser des graphiques avec Excel (1Cédérom) par Jean-Marc Lagoda, Frédéric Rosard ebook Téléchargement PDFRéaliser des graphiques avec Excel (1Cédérom) par Jean-Marc Lagoda, Frédéric Rosard DocRéaliser des graphiques avec Excel (1Cédérom) par Jean-Marc Lagoda, Frédéric Rosard MobipocketRéaliser des graphiques avec Excel (1Cédérom) par Jean-Marc Lagoda, Frédéric Rosard EPub **YMF5BWA6SVTYMF5BWA6SVTYMF5BWA6SVT**